# <span id="page-0-0"></span>Deducción microscópica de la ecuación de Lindblad o ecuación GKLS

Luis Octavio Casta˜nos Cervantes

Granada 2022

K ロ ▶ K @ ▶ K 할 ▶ K 할 ▶ | 할 | © 9 Q @

## 1. El sistema completo

Consideramos un sistema abierto  $S$  acoplado a un reservorio  $B$ .

Sean

- $\blacktriangleright$   $H_S$  el hamiltoniano del sistema de interés S
- $\blacktriangleright$   $H_B$  el hamiltoniano del reservorio B
- $\blacktriangleright$  V el hamiltoniano de interacción entre S y B

y

 $\rho_{SB}(t)$  el operador de densidad del sistema completo  $S + B$ 

KID KA KERKER E VOOR

- $\rho_S(t) = Tr_B [\rho_{SB}(t)]$  el operador de densidad de S
- $\rho_B(t) = \text{Tr}_S [\rho_{SB}(t)]$  el operador de densidad de B

Meta: obtener una ecuación de evolución para  $\rho_S(t)$  .

## 2. Supuestos

- $\blacktriangleright$   $H_S$  y  $H_B$  son independientes del tiempo y hermitianos.
- $\blacktriangleright$  El hamiltoniano de interacción es de la forma

$$
V = \sum_{\alpha} A_{\alpha} B_{\alpha}
$$

 $\blacktriangleright$   $A_{\alpha}$  y  $B_{\alpha}$  son operadores hermitianos independientes del tiempo de  $S \vee B$ , respectivamente, y

$$
\langle B_{\alpha}\rangle(0)=0
$$

 $\blacktriangleright$  El hamiltoniano del sistema completo  $S + B$  es

$$
H = H_S + H_B + V
$$

**KORKARYKERKER POLO** 

### 3. El esquema de interacción (IP)

Pasamos al IP definido por la transformación unitaria

$$
U_0(t) = e^{-\frac{i}{\hbar}(H_S + H_B)t}
$$

Para todo operador lineal  $C(t)$  en el esquema de Schrödinger, el operador correspondiente en el IP es

$$
C_I(t) = U_0^{\dagger}(t)C(t)U_0(t) .
$$

Entonces,

$$
(A_{\alpha})_I(t) = e^{\frac{i}{\hbar}H_St} A_{\alpha} e^{-\frac{i}{\hbar}H_St}
$$

$$
(B_{\alpha})_I(t) = e^{\frac{i}{\hbar}H_Bt} B_{\alpha} e^{-\frac{i}{\hbar}H_Bt}
$$

$$
(\rho_S)_I(t) = \text{Tr}_B [(\rho_{SB})_I(t)]
$$

### 4. La ecuación de von Neumann en el IP

La ecuación es

<span id="page-4-1"></span>
$$
\frac{d}{dt}(\rho_{SB})_I(t) = -\frac{i}{\hbar}\Big[V_I(t), \; (\rho_{SB})_I(t)\Big] \tag{1}
$$

Si la integramos de  $0$  a  $t$ , entonces

<span id="page-4-0"></span>
$$
(\rho_{SB})_I(t) = \rho_{SB}(0) - \frac{i}{\hbar} \int_0^t dt' \Big[ V_I(t'), \; (\rho_{SB})_I(t') \Big] \quad (2)
$$

Substituyendo [\(2\)](#page-4-0) en el lado derecho de [\(1\)](#page-4-1) se obtiene

<span id="page-4-2"></span>
$$
\frac{d}{dt}(\rho_{SB})_I(t) = -\frac{i}{\hbar} \Big[ V_I(t), \ \rho_{SB}(0) \Big] + \left( -\frac{i}{\hbar} \right)^2 \int_0^t dt' \Big[ V_I(t), \ \Big[ V_I(t'), \ (\rho_{SB})_I(t') \Big] \Big]
$$
\n(3)

5. La ecuación para  $\rho_S(t)$ 

#### Trazamos  $(3)$  sobre los grados de libertad de  $B$

<span id="page-5-0"></span>
$$
\frac{d}{dt}(\rho_S)_I(t) = -\frac{i}{\hbar} \text{Tr}_B \Big[ V_I(t), \ \rho_{SB}(0) \Big] \n+ \left( -\frac{i}{\hbar} \right)^2 \int_0^t dt' \text{Tr}_B \Big[ V_I(t), \ \Big[ V_I(t'), \ (\rho_{SB})_I(t') \Big] \Big]
$$
\n(4)

K ロ ▶ K @ ▶ K 할 ▶ K 할 ▶ | 할 | ⊙Q @

6. Aproximación I: Acoplamiento débil o de Born

 $S + B$  está en un estado separable de la forma

$$
\rho_{SB}(t) = \rho_S(t) \otimes \rho_B(0).
$$

Nota: aquí despreciamos el efecto de  $S$  sobre el estado del reservorio.

Además, suponemos que  $\rho_B(0)$  es un estado estacionario:

$$
\Big[\rho_B(0),\ H_B\Big]=0\ .
$$

## 7. La ecuación de Born

### Aplicando la aproximación de Born en la ecuación [\(4\)](#page-5-0) se obtiene

$$
\frac{d}{dt}(\rho_S)_I(t) = -\frac{i}{\hbar} \text{Tr}_B \Big[ V_I(t), \ \rho_{SB}(0) \Big] \n+ \left( -\frac{i}{\hbar} \right)^2 \int_0^t dt' \text{Tr}_B \Big[ V_I(t), \ \Big[ V_I(t'), \ (\rho_{SB})_I(t') \Big] \Big] \n= -\frac{1}{\hbar^2} \int_0^t dt' \text{Tr}_B \Big[ V_I(t), \ \Big[ V_I(t'), \ (\rho_S)_I(t') \otimes \rho_B(0) \Big] \Big]
$$
\n(5)

K ロ ▶ K @ ▶ K 할 ▶ K 할 ▶ | 할 | ⊙Q @

### 8. Las funciones de autocorrelación del reservorio Definimos

$$
c_{\alpha\alpha'}(t_1,t_2) = \mathrm{Tr}_B\Big[\rho_B(0)(B_\alpha)_I(t_1)(B_{\alpha'})_I(t_2)\Big]
$$

Propiedades:

$$
\blacktriangleright c_{\alpha\alpha'}(t_1, t_2)^* = c_{\alpha'\alpha}(t_2, t_1)
$$

Son homogéneas (porque  $\rho_B(0)$  es un estado estacionario):

$$
c_{\alpha\alpha'}(t_1, t_2) = \text{Tr}_B \Big[ \rho_B(0) (B_\alpha)_I (t_1 - t_2) (B_{\alpha'})_I (0) \Big]
$$
  
= 
$$
c_{\alpha\alpha'}(t_1 - t_2, 0)
$$

Escribiremos

$$
C_{\alpha\alpha'}(t) = c_{\alpha\alpha'}(t,0)
$$

Entonces se satisface

$$
C_{\alpha\alpha'}(t)^* = C_{\alpha'\alpha}(-t)
$$

# 9. Aproximación II: Markov

#### Suponemos que

 $\blacktriangleright$  Las funciones de autocorrelación del reservorio decaen a cero en una escala de tiempo  $\tau_B$ :

$$
\left|C_{\alpha\alpha'}(\tau)\right| \simeq 0 \quad \text{si } \tau \geq \tau_B.
$$

La escala de tiempo  $\tau_S$  en la que  $(\rho_S)_I(t)$  varía apreciablemente satisface

$$
\tau_B \ll \tau_S
$$
 .

K ロ ▶ K 個 ▶ K 할 ▶ K 할 ▶ 이 할 → 9 Q Q →

# 10. Efecto de la aproximación de Markov - parte 1 -Ecuación de Redfield

Empezando con la ecuación de Born

$$
\frac{d}{dt}(\rho_S)_I(t) = -\frac{1}{\hbar^2} \int_0^t dt' \text{Tr}_B \left[ V_I(t), \left[ V_I(t'), (\rho_S)_I(t') \otimes \rho_B(0) \right] \right]
$$

hacemos el cambio de variable  $t'=t-\tau$ 

$$
= -\frac{1}{\hbar^2} \int_0^t d\tau \mathsf{Tr}_B \left[ V_I(t), \left[ V_I(t-\tau), (\rho_S)_I(t-\tau) \otimes \rho_B(0) \right] \right]
$$

aproximamos  $(\rho_S)_I (t - \tau) \simeq (\rho_S)_I (t)$ 

$$
\simeq -\frac{1}{\hbar^2} \int_0^t d\tau \mathsf{Tr}_B \left[ V_I(t), \left[ V_I(t-\tau), \ (\rho_S)_I(t) \otimes \rho_B(0) \right] \right]
$$

KELK KØLK VELKEN EL 1990

y se obtiene la ecuación de Redfield.

11. Efecto de la aproximación de Markov - parte 2 -Ecuación de Born-Markov

Extendemos el intervalo de integración  $t \to +\infty$ 

$$
\frac{d}{dt}(\rho_S)_I(t)
$$
\n
$$
\approx -\frac{1}{\hbar^2} \int_0^{+\infty} d\tau \text{Tr}_B \left[ V_I(t), \left[ V_I(t-\tau), (\rho_S)_I(t) \otimes \rho_B(0) \right] \right]
$$
\n
$$
= -\frac{1}{\hbar^2} \sum_{\alpha,\alpha'} \int_0^{+\infty} d\tau C_{\alpha\alpha'}(\tau) \left\{ (A_{\alpha})_I(t) (A_{\alpha'})_I(t-\tau) (\rho_S)_I(t) - (A_{\alpha'})_I(t-\tau) (\rho_S)_I(t) (A_{\alpha})_I(t) \right\} + h.c.
$$

 $\blacktriangleright$  Las aproximaciones de Born-Markov no garantizan que la ecuación resultante defina el generador de un semigrupo dinámico.

 $\blacktriangleright$  La evolución de S no se describe en intervalos de longitud  $\sim \tau_B$ . 

### 12. Eigenoperadores de  $H<sub>S</sub>$  - parte 1

Consideramos

 $\blacktriangleright$  El espectro de  $H_S$ 

$$
\sigma(H_S) = \left\{ E_j : j \in I \right\}
$$

 $\blacktriangleright$  El conjunto de frecuencias de Bohr de  $H_S$ 

$$
\mathcal{F}_B = \left\{ \omega : \ \omega = \frac{E_j - E_k}{\hbar}, \quad j, k \in I \right\}
$$

▶ El proyector ortogonal sobre el eigenespacio asociado al eigenvalor  $E_i$ 

 $\Pi(E_i)$ 

KELK KØLK VELKEN EL 1990

13. Eigenoperadores de  $H_S$  - parte 2

Definimos

$$
A_{\alpha}(\omega) = \sum_{E_j - E_k = \hbar \omega} \Pi(E_k) A_{\alpha} \Pi(E_j)
$$

**Kロトメ部トメミトメミト ミニのQC** 

Propiedades

► 
$$
A_{\alpha}(\omega)^{\dagger} = A_{\alpha}(-\omega)
$$
  
\n►  $[H_S, A_{\alpha}(\omega)] = -\hbar \omega A_{\alpha}(\omega)$   
\n►  $[A_{\alpha}(\omega)]_I(t) = e^{-i\omega t} A_{\alpha}(\omega)$   
\n►  $A_{\alpha} = \sum_{\omega \in \mathcal{F}_B} A_{\alpha}(\omega)$   
\n►  $(A_{\alpha})_I(t) = \sum_{\omega \in \mathcal{F}_B} e^{-i\omega t} A_{\alpha}(\omega)$ 

14. Descomposición en eigenoperadores

$$
\frac{d}{dt}(\rho_S)_I(t)
$$
\n
$$
= -\frac{1}{\hbar^2} \sum_{\alpha,\alpha'} \int_0^{+\infty} d\tau C_{\alpha\alpha'}(\tau) \left\{ (A_{\alpha})_I(t) (A_{\alpha'})_I(t-\tau) (\rho_S)_I(t) - (A_{\alpha'})_I(t-\tau) (\rho_S)_I(t) (A_{\alpha})_I(t) \right\} + h.c.
$$
\n
$$
= -\frac{1}{\hbar^2} \sum_{\alpha,\alpha'} \sum_{\omega,\omega' \in \mathcal{F}_B} e^{-i(\omega + \omega')t} \Gamma_{\alpha\alpha'}(\omega') \left[ A_{\alpha}(\omega) A_{\alpha'}(\omega') (\rho_S)_I(t) - A_{\alpha'}(\omega') (\rho_S)_I(t) A_{\alpha}(\omega) \right] + h.c.
$$

donde definimos

$$
\Gamma_{\alpha\alpha'}(\omega') = \int_0^{+\infty} d\tau C_{\alpha\alpha'}(\tau) e^{i\omega'\tau}
$$

15. Aproximación III: Secular o de la Onda Rotante

 $\blacktriangleright$  La escala de tiempo típica de la evolución intrínseca del sistema abierto  $S$  es

$$
\tau_{\text{RWA}} = \max \left\{ \frac{2\pi}{|\omega + \omega'|} : \quad \omega, \omega' \in \mathcal{F}_B \text{ con } \omega' \neq -\omega \right\}
$$

satisface

 $\tau_{\text{RWA}} \ll \tau_S$ 

K ロ ▶ K 個 ▶ K 할 ▶ K 할 ▶ 이 할 → 9 Q Q →

Se desprecian términos con  $\omega + \omega' \neq 0$ .

# 16. Ecuación maestra en las aproximaciones de Born-Markov-onda rotante

$$
\frac{d}{dt}(\rho_S)_I(t) = -\frac{1}{\hbar^2} \sum_{\alpha,\alpha'} \sum_{\omega \in \mathcal{F}_B} \Gamma_{\alpha\alpha'}(-\omega) \left[ A_{\alpha}(\omega) A_{\alpha'}(-\omega) (\rho_S)_I(t) - A_{\alpha'}(-\omega) (\rho_S)_I(t) A_{\alpha}(\omega) \right] + h.c.
$$
  
\n
$$
= -\frac{1}{\hbar^2} \sum_{\alpha,\alpha'} \sum_{\omega \in \mathcal{F}_B} \Gamma_{\alpha\alpha'}(\omega) \left[ A_{\alpha}(-\omega) A_{\alpha'}(\omega) (\rho_S)_I(t) - A_{\alpha'}(\omega) (\rho_S)_I(t) A_{\alpha}(-\omega) \right] + h.c.
$$
  
\n
$$
= -\frac{1}{\hbar^2} \sum_{\alpha,\alpha'} \sum_{\omega \in \mathcal{F}_B} \Gamma_{\alpha\alpha'}(\omega) \left[ A_{\alpha}(\omega)^{\dagger} A_{\alpha'}(\omega) (\rho_S)_I(t) - A_{\alpha'}(\omega) (\rho_S)_I(t) A_{\alpha}(\omega)^{\dagger} \right] + h.c.
$$

### 17. Regreso al esquema de Schrödinger

$$
\frac{d}{dt}\rho_S(t) = -\frac{i}{\hbar} \Big[ H_S, \ \rho_S(t) \Big] \n- \frac{1}{\hbar^2} \sum_{\alpha, \alpha'} \sum_{\omega \in \mathcal{F}_B} \Gamma_{\alpha\alpha'}(\omega) \Big[ A_{\alpha}(\omega)^{\dagger} A_{\alpha'}(\omega) \rho_S(t) \n- A_{\alpha'}(\omega) \rho_S(t) A_{\alpha}(\omega)^{\dagger} \Big] + h.c.
$$

donde se utilizó que

$$
\begin{array}{rcl}\nA_{\alpha}(\omega)e^{i\omega t} & = & e^{-\frac{i}{\hbar}H_{S}t}A_{\alpha}(\omega)e^{\frac{i}{\hbar}H_{S}t} \\
A_{\alpha}(\omega)^{\dagger}e^{-i\omega t} & = & e^{-\frac{i}{\hbar}H_{S}t}A_{\alpha}(\omega)^{\dagger}e^{\frac{i}{\hbar}H_{S}t}\n\end{array}
$$

KO K K Ø K K E K K E K V K K K K K K K K K

# 18. Descomposición de la T.F. de las funciones de autocorrelación

Recordamos que

$$
\Gamma_{\alpha\alpha'}(\omega) = \int_0^{+\infty} d\tau C_{\alpha\alpha'}(\tau) e^{i\omega\tau}
$$

Entonces

$$
\Gamma_{\alpha\alpha'}(\omega)^* = \int_{-\infty}^0 d\tau C_{\alpha'\alpha}(\tau) e^{i\omega\tau}
$$

Definimos

$$
\gamma_{\alpha\alpha'}(\omega) = \Gamma_{\alpha\alpha'}(\omega) + \Gamma_{\alpha'\alpha}(\omega)^* = \int_{-\infty}^{+\infty} d\tau C_{\alpha\alpha'}(\tau) e^{i\omega\tau}
$$

$$
S_{\alpha\alpha'}(\omega) = \frac{1}{2i} [\Gamma_{\alpha\alpha'}(\omega) - \Gamma_{\alpha'\alpha}(\omega)^*]
$$

K ロ ▶ K 個 ▶ K 할 ▶ K 할 ▶ 이 할 → 9 Q Q →

## 19. Ecuación maestra en la  $1^a$  forma estándar Tenemos

$$
\Gamma_{\alpha\alpha'}(\omega) = \frac{1}{2}\gamma_{\alpha\alpha'}(\omega) + iS_{\alpha\alpha'}(\omega) , \quad \Gamma_{\alpha'\alpha}(\omega)^* = \frac{1}{2}\gamma_{\alpha\alpha'}(\omega) - iS_{\alpha\alpha'}(\omega)
$$

Substituyendo en la ecuación maestra de Born-Markov-rwa

$$
\frac{d}{dt}\rho_S(t) = -\frac{i}{\hbar} \Big[ H_S + H_{LS}, \ \rho_S(t) \Big] + \mathcal{D}[\rho_S(t)]
$$

donde

 $\blacktriangleright$  El hamiltoniano de corrimiento Lamb es

$$
H_{LS} = \frac{1}{\hbar} \sum_{\omega \in \mathcal{F}_B} \sum_{\alpha, \alpha'} S_{\alpha \alpha'}(\omega) A_{\alpha}(\omega)^{\dagger} A_{\alpha'}(\omega)
$$

 $\blacktriangleright$  El disipador es

$$
\mathcal{D}(\rho) = \sum_{\omega \in \mathcal{F}_B} \sum_{\alpha, \alpha'} \frac{\gamma_{\alpha \alpha'}(\omega)}{\hbar^2} \Bigg[ A_{\alpha'}(\omega) \rho A_{\alpha}(\omega)^\dagger - \frac{1}{2} \left\{ A_{\alpha}(\omega)^\dagger A_{\alpha'}(\omega), \ \rho \right\}
$$

# 20. Ecuación maestra en la  $1^a$  forma estándar

La ecuación maestra de Born-Markov-RWA toma la forma

$$
\frac{d}{dt}\rho_S(t) = -\frac{i}{\hbar} \Big[ H_S + H_{LS}, \ \rho_S(t) \Big] + \mathcal{D}[\rho_S(t)]
$$

 $\blacktriangleright$  El hamiltoniano de corrimiento Lamb es

$$
H_{LS} = \frac{1}{\hbar} \sum_{\omega \in \mathcal{F}_B} \sum_{\alpha, \alpha'} S_{\alpha \alpha'}(\omega) A_{\alpha}(\omega)^{\dagger} A_{\alpha'}(\omega)
$$

 $\blacktriangleright$  El disipador es

$$
\mathcal{D}(\rho) = \sum_{\omega \in \mathcal{F}_B} \sum_{\alpha, \alpha'} \frac{\gamma_{\alpha \alpha'}(\omega)}{\hbar^2} \left[ A_{\alpha}(\omega) \rho A_{\alpha}(\omega)^{\dagger} - \frac{1}{2} \left\{ A_{\alpha}(\omega)^{\dagger} A_{\alpha}(\omega), \ \rho \right\} \right]
$$

 $H_{LS}^{\dagger} = H_{LS}, \quad [H_S, H_{LS}] = 0, \quad S_{\alpha\alpha'}(\omega)^* = S_{\alpha'\alpha}(\omega)$ 

KID KA KERKER KID KO

#

# 21. Propiedades de los  $\gamma_{\alpha\alpha'}(\omega)$

#### Recordamos que

$$
\gamma_{\alpha\alpha'}(\omega) = \Gamma_{\alpha\alpha'}(\omega) + \Gamma_{\alpha'\alpha}(\omega)^* = \int_{-\infty}^{+\infty} d\tau C_{\alpha\alpha'}(\tau) e^{i\omega\tau} ,
$$
  

$$
C_{\alpha\alpha'}(t)^* = C_{\alpha'\alpha}(-t).
$$

#### Entonces

$$
\gamma_{\alpha\alpha'}(\omega)^* = \gamma_{\alpha'\alpha}(\omega) \ .
$$

Luego, la matriz  $\mathbb{G}(\omega)$  cuya componente  $(\alpha, \alpha')$  es

$$
\mathbb{G}_{\alpha\alpha'}(\omega) = \gamma_{\alpha\alpha'}(\omega),
$$

K ロ ▶ K 個 ▶ K 할 ▶ K 할 ▶ 이 할 → 9 Q Q →

es hermitiana.

## 22. Operadores de Lindblad

La matriz  $\mathbb{G}(\omega)$  es diagonalizable mediante una transformación unitaria  $\mathbb{U}(\omega)$ :

$$
\gamma_j \delta_{ij} = \left[ \mathbb{U}(\omega)^\dagger \mathbb{G}(\omega) \mathbb{U}(\omega) \right]_{ij} = \sum_{\alpha, \alpha'} u_{\alpha i}(\omega)^* \gamma_{\alpha \alpha'}(\omega) u_{\alpha' j}(\omega),
$$
  

$$
\mathbb{U}^\dagger \mathbb{U} = \mathbb{I} \iff \sum_{\alpha} u_{\alpha i}(\omega)^* u_{\alpha j}(\omega) = \delta_{ij},
$$
  

$$
\mathbb{U} \mathbb{U}^\dagger = \mathbb{I} \iff \sum_{\alpha} u_{i\alpha}(\omega) u_{j\alpha}(\omega)^* = \delta_{ij},
$$

Definimos los operadores de Lindblad

$$
\begin{pmatrix}\n\mathbb{A}_1(\omega) \\
\mathbb{A}_2(\omega) \\
\mathbb{A}_3(\omega) \\
\vdots\n\end{pmatrix} = \mathbb{U}(\omega)^\dagger \begin{pmatrix}\nA_1(\omega) \\
A_2(\omega) \\
A_3(\omega) \\
\vdots\n\end{pmatrix} \Leftrightarrow \mathbb{A}_j(\omega) = \sum_{\alpha} u_{\alpha j}(\omega)^* A_{\alpha}(\omega)
$$

.<br>◆ ロ ▶ → *덴 ▶* → 토 ▶ → 토 ▶ │ 토 │ ◆) 9, 0~

### 23. Reexpresión del disipador con operadores de Lindblad

En la  $1^a$  forma estándar el disipador es

$$
\mathcal{D}(\rho) = \sum_{\omega \in \mathcal{F}_B} \sum_{\alpha, \alpha'} \frac{\gamma_{\alpha \alpha'}(\omega)}{\hbar^2} \Bigg[ A_{\alpha'}(\omega) \rho A_{\alpha}(\omega)^\dagger - \frac{1}{2} \left\{ A_{\alpha}(\omega)^\dagger A_{\alpha'}(\omega), \ \rho \right\} \Bigg]
$$

Substituyendo

$$
A_{\alpha}(\omega) = \sum_{i} u_{\alpha i}(\omega) \mathbb{A}_{i}(\omega)
$$

obtenemos

$$
\mathcal{D}(\rho) = \sum_{\omega \in \mathcal{F}_B} \sum_j \frac{\gamma_j(\omega)}{\hbar^2} \Bigg[ \mathbb{A}_j(\omega) \rho \mathbb{A}_j(\omega)^\dagger - \frac{1}{2} \left\{ \mathbb{A}_j(\omega)^\dagger \mathbb{A}_j(\omega), \rho \right\} \Bigg]
$$

K ロ ▶ K 個 ▶ K 할 ▶ K 할 ▶ 이 할 → 9 Q Q →

### 24. Ecuación maestra en la forma de Lindblad

La ecuación maestra de Born-Markov-RWA toma la forma

$$
\frac{d}{dt}\rho_S(t) = -\frac{i}{\hbar} \Big[ H_S + H_{LS}, \ \rho_S(t) \Big] + \mathcal{D}[\rho_S(t)]
$$

 $\blacktriangleright$  El hamiltoniano de corrimiento Lamb es

$$
H_{LS} = \frac{1}{\hbar} \sum_{\omega \in \mathcal{F}_B} \sum_{\alpha, \alpha'} S_{\alpha \alpha'}(\omega) A_{\alpha}(\omega)^{\dagger} A_{\alpha'}(\omega)
$$

 $\blacktriangleright$  El disipador es

$$
\mathcal{D}(\rho) = \sum_{\omega \in \mathcal{F}_B} \sum_j \frac{\gamma_j(\omega)}{\hbar^2} \left[ \mathbb{A}_j(\omega) \rho \mathbb{A}_j(\omega)^\dagger - \frac{1}{2} \left\{ \mathbb{A}_j(\omega)^\dagger \mathbb{A}_j(\omega), \rho \right\} \right]
$$

$$
\begin{aligned} \blacktriangleright \quad & H_{LS}^{\dagger} = H_{LS}, \quad [H_S, \ H_{LS}] = 0, \\ \blacktriangleright \quad & S_{\alpha\alpha'}(\omega)^* = S_{\alpha'\alpha}(\omega), \quad \gamma_j(\omega) \ge 0. \end{aligned}
$$

K ロ ▶ K 個 ▶ K 할 ▶ K 할 ▶ 이 할 → 9 Q Q →

## 25. Sistemas con varias componentes

### $\blacktriangleright$  Ambientes independientes:

 $\triangleright$  Cada subsistema actúa con un reservorio distinto.

#### $\blacktriangleright$  El mismo ambiente:

- $\blacktriangleright$  Los subsistemas pueden interactuar a través del ambiente.
- $\triangleright$  Por ejemplo, si varios qubits interactúan con un mismo ambiente, entonces aparece la interacción dipolo-dipolo y los qubits pueden enredarse.

L. O. Castaños, X state and quantum and classical correlations of two driven qubits with dissipation, Physical Review A 85, 062103 (2012).

 $\triangleright$  Pueden aparecer múltiples canales de relajación y se pueden modificar las tasas de relajación.

L. O. Castaños, Quantum Rabi model with dissipation and qubit driving, Physical Review A 104, 033709 (2021).

**KORK ERKER ADAM ADA** 

# 26. Cómo calcular la ecuación maestra - Forma fácil

Aplicar la aproximación de las tasas de variación independientes:

- $\triangleright$  Se desprecia la interacción entre los subsistemas componentes del sistema abierto.
- $\triangleright$  Se tiene una ecuación maestra para cada subsistema.
- $\triangleright$  Se suman las tasas de variación de los subsistemas.
- $\blacktriangleright$  Ejemplos:
	- $\triangleright$  Un qubit con forzamiento y disipación
	- $\blacktriangleright$  El modelo de Javnes-Cummings con disipación
	- $\blacktriangleright$  El modelo de Jaynes-Cummings con disipación y forzamiento
	- $\blacktriangleright$  El modelo de Tavis-Cummings con disipación
- $\blacktriangleright$  Requisitos para aplicarla:
	- $\blacktriangleright$  La interacción entre subsistemas debe ser débil.
	- $\blacktriangleright$  El estado base del sistema abierto debe ser (a buena aproximación) el producto tensorial de los estados base de los subsistemas.
	- $\blacktriangleright$  Los subsistemas deben interactuar con ambientes independientes.4 0 > 4 4 + 4 = + 4 = + = + + 0 4 0 +

### 27. Ejemplo - Tasas de variación independientes

 $\blacktriangleright$  Ecuación GKLS para un qubit con disipación:

$$
\frac{d}{dt} \rho_q(t) \;\; = \;\; - \frac{i}{\hbar} \Bigg[ \frac{\hbar \omega_q}{2} \sigma_z , \; \rho_q(t) \Bigg] + \mathcal{D}_q \Big[ \rho_q(t) \Big]
$$

 $\blacktriangleright$  Ecuación GKLS para un oscilador armónico amortiguado:

$$
\frac{d}{dt}\rho_r(t) = -\frac{i}{\hbar} \left[ \hbar \omega_r a^\dagger a, \ \rho_r(t) \right] + \mathcal{D}_{oa} \left[ \rho_r(t) \right]
$$

 $\blacktriangleright$  Ecuación GKLS para el sistema qubit-oscilador

$$
\frac{d}{dt}\rho(t) = -\frac{i}{\hbar} \left[ \frac{\hbar \omega_q}{2} \sigma_z + \hbar \omega_r a^\dagger a, \ \rho(t) \right] + \mathcal{D}_r \left[ \rho(t) \right] + \mathcal{D}_{oa} \left[ \rho(t) \right]
$$

# <span id="page-28-0"></span>28. Problemas - Tasas de variación independientes

 $\triangleright$  A temperatura cero puede ser que el sistema abierto no decaiga a su estado base.

- $\blacktriangleright$  Las tasas de relajación pueden estar mal.
- $\triangleright$  Se pueden despreciar canales de relajación.

+ F. Beaudoin, J. M. Gambetta, and A. Blais, Dissipation and ultrastrong coupling in circuit qed, Phys. Rev. A 84, 043832 (2011).

+ L. O. Castanos-Cervantes, Quantum rabi model with dissipation and qubit driving, Phys. Rev. A 104, 033709 (2021).

#### Corrección:

- $\triangleright$  Usar todo el hamiltoniano (no despreciar las interacciones entre subsistemas)  $\rightarrow$  usar los estados vestidos.
- $\blacktriangleright$  Cambia la física

# <span id="page-29-0"></span>29. Ecuación maestra usando estados vestidos -DIFICULTADES

### $\blacktriangleright$  El cálculo de eigenvalores y eigenvectores del hamiltoniano es complicado

P. Forn-Díaz, L. Lamata, E. Rico, J. Kono, and E. Solano, Ultrastrong coupling regimes of light-matter

interaction, Rev. Mod. Phys. 91, 025005 (2019).

#### $\triangleright$  Conveniente usar expresiones aproximadas para eigenvalores y eigenvectores

A. F. Kockum, A. Miranowicz, S. D. Liberato, S. Savasta, and F. Nori, Ultrastrong coupling between light and matter, Nat. Rev. Phys. 1, 19 (2019).

#### $\blacktriangleright$  Es difícil aplicar la aproximación de onda rotante

S. Agarwal, S. M. H. Rafsanjani, and J. H. Eberly, Dissipation of the rabi model beyond the

jaynes-cummings approximation, J. Phys. B: At. Mol. Opt. Phys. 46, 224017 (2013).

 $\triangleright$  Muchas veces la aproximación de onda rotante (RWA) no es Válida M. Scala, B. Militello, A. Messina, S. Maniscalco, J. Piilo, and K.-A. Suominen, Cavity losses for the dissipative jaynes- cummings hamiltonian beyond rotating wave approximation, J. Phys. A: Math. Theor. 40, 14527 (2007).

#### A veces es conveniente usar una cuasi-RWA

L. O. Castanos, Master equation for the quantum Rabi model in the [ad](#page-28-0)ia[bat](#page-30-0)[ic](#page-28-0) [regi](#page-29-0)[me](#page-30-0)[, P](#page-0-0)[hysi](#page-34-0)[cal](#page-0-0) [Revie](#page-34-0)[w A](#page-0-0)

 $2Q$ 

<span id="page-30-0"></span>30. Modelo de Rabi - Régimen adiabático - Espectro

$$
\frac{\omega_q}{\omega_r}=0.25
$$

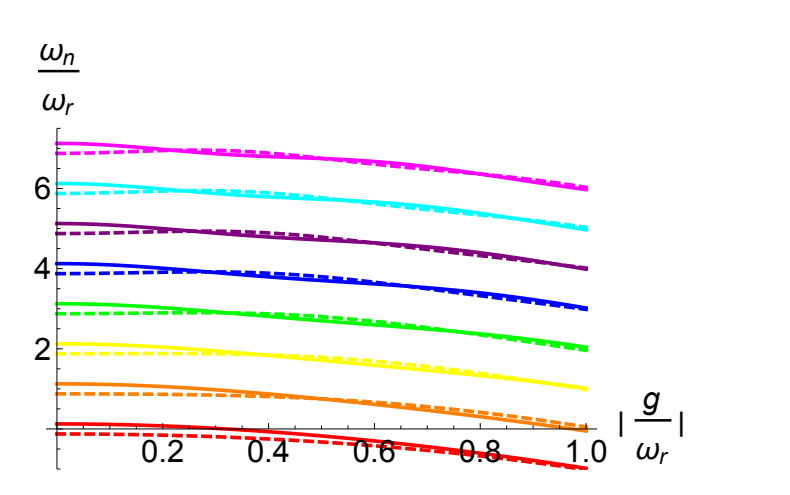

 $4$  ロ )  $4$   $\overline{r}$  )  $4$   $\overline{z}$  )  $4$   $\overline{z}$  ) Ğ,  $2990$  31. Ecuación GKLS para el oscilador armónico

### $\blacktriangleright$  Ecuación GKLS:

$$
\frac{d}{dt}\rho(t) = -\frac{i}{\hbar} \left[ \hbar \omega_r a^\dagger a, \ \rho(t) \right] + \mathcal{D} \left[ \rho(t) \right]
$$

El disipador está dado por

$$
\mathcal{D}(\rho) = \gamma_0 (N+1) \left[ a \rho a^{\dagger} - \frac{1}{2} \left\{ a^{\dagger} a, \rho \right\} \right] + \gamma_0 N \left[ a^{\dagger} \rho a - \frac{1}{2} \left\{ a a^{\dagger}, \rho \right\} \right]
$$

y

$$
N = \frac{1}{e^{\beta_{th}\hbar\omega_r} - 1}
$$

K ロ ▶ K @ ▶ K 할 ▶ K 할 ▶ 이 할 → 9 Q @

## 32. Representación P de Glauber-Sudarshan

- $\triangleright$  Función de cuasiprobabilidad utilizada para la descripción de mezclas de estados coherentes.
- $\blacktriangleright$   $P(\alpha)$  ( $\alpha$  un número complejo) satisface

$$
\rho = \int d^2\alpha |\alpha\rangle\langle \alpha| P(\alpha)
$$

 $\blacktriangleright$   $P(\alpha)$  es una función que juega un papel análogo a una función de densidad de probabilidad clásica:

 $\blacktriangleright$   $P(\alpha)$  está normalizada:

$$
\int d^2\alpha P(\alpha)=1
$$

**IMomentos de operadores en orden normal** 

$$
\langle (a^{\dagger})^p a^q \rangle = \int d^2 \alpha P(\alpha) (\alpha^*)^p \alpha^q
$$

 $\blacktriangleright$   $P(\alpha)$  puede tomar valores negativos, en cuyo caso el estado es no clásico. 

### 33. Ecuación de Lindblad como ecuación de Fokker-Planck

Usando la representación  $P$ 

$$
\rho(t)=\int d^2\alpha |\alpha\rangle\langle\alpha|P(\alpha,t)
$$

la ecuación de Lindblad toma la forma de una ecuación de Fokker-Plank

$$
\frac{\partial}{\partial t} P(\alpha, t) = \gamma_0 N \frac{\partial^2}{\partial \alpha^* \partial \alpha} P(\alpha, t) \n+ \left(\frac{\gamma_0}{2} + i\omega_0\right) \frac{\partial}{\partial \alpha} \alpha P(\alpha, t) + \left(\frac{\gamma_0}{2} - i\omega_0\right) \frac{\partial}{\partial \alpha^*} \alpha^* P(\alpha, t)
$$

donde

$$
\frac{\partial}{\partial z} = \frac{1}{2} \left( \frac{\partial}{\partial x} - i \frac{\partial}{\partial \partial y} \right) , \qquad \frac{\partial}{\partial z^*} = \frac{1}{2} \left( \frac{\partial}{\partial x} + i \frac{\partial}{\partial \partial y} \right)
$$

K ロ ▶ K 個 ▶ K 할 ▶ K 할 ▶ 이 할 → 이익 @

## <span id="page-34-0"></span>34. Evolución del estado de gato

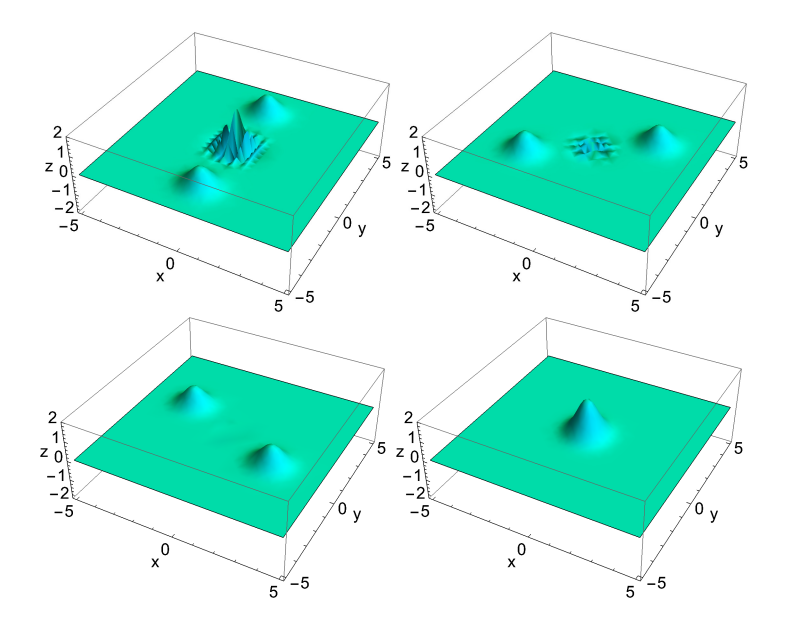

 $2Q$ 目 Ε 4日下 Þ